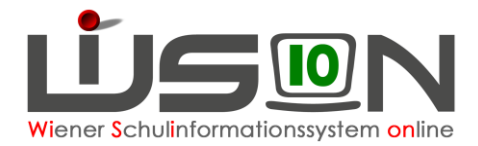

# **Stundentafeln in WiSion® Tipps und Hinweise**

Die Stundentafel ist die Basis für die Erstellung einer LFV, der Stundenplanung für die Beschulung sowie Beurteilung eines Kindes auf der entsprechenden Schulstufe, die Personalabrechnung aber auch für das Landeslehrercontrolling und für die Berechnung des Stellenplans.

### **Wie viele Stundentafeln werden benötigt?**

- a. In WiSion® gibt es zentral vorgegebene Stundentafelvorgaben, die den gesetzlichen Vorschriften entsprechen. Diese Vorgaben müssen am Schulstandort den jeweiligen Erfordernissen angepasst werden.
- b. Manche Schwerpunktschulen benötigen speziell darauf abgestimmte Stundentafeln.
- c. Für die Beurteilung von Integrationskindern sind Stundentafeln, nach denen sie beschult werden, erforderlich. In einzelnen Fällen kann auch eine Anpassung der vorgegebenen Stundentafel für Integrationskinder erforderlich sein.

#### **Daher ist es möglich, dass an einem Schulstandort zeitgleich mehrere Stundentafeln in Verwendung sind.**

- d. In einer zentralen Stundentafelvorlage ist die Stundenanzahl für einen Gegenstand auf einer Schulstufe entweder "fix" oder in einem "von-bis"-Rahmen angegeben.
- e. Bei der Definition der eigenen Stundentafel muss in den Spalten "Schule" die tatsächlich vorgesehene Stundenanzahl der Gegenstände auf der jeweiligen Schulstufe als EINE Ziffer erfasst werden.

#### Ausnahmefälle in der Gegenstandsart "FöM", "BM" oder "UM":

In den Bereichen der Gegenstandsarten Fördernde Maßnahmen (FöM), Betreuende Maßnahmen (BM) und Unterstützende Maßnahmen (UM) wird nicht die Anzahl der tatsächlich an der Schule gehaltenen Stunden eingetragen.

Für die hier zugeordneten "Spezialgegenstände" gibt es lediglich die Werte "0" und "1", die sinngemäß zu interpretieren sind mit:

1  $\rightarrow$  "wird angeboten" (egal mit wie vielen Stunden, ob extra oder integrativ) oder  $0 \rightarrow$  "wird nicht angeboten".

### **Gegenstandsarten**

Bei der Bearbeitung einer Stundentafel ist es hilfreich, nach einzelnen Gegenstandsarten zu filtern. Dies erfolgt mittels der Auswahlliste "Anzeigen":

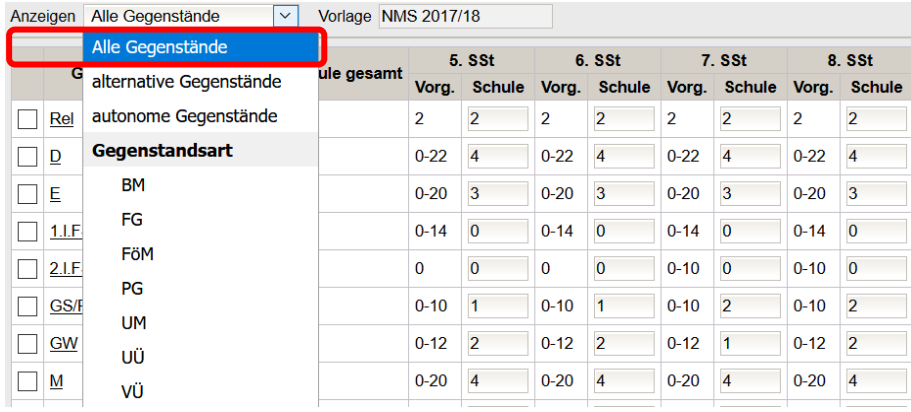

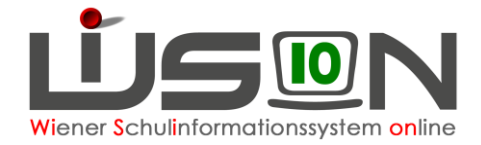

Eine Stundentafel in WiSion® enthält:

- (1) die aus den Lehrplänen bekannten Gegenstandsarten
	- o *PG - Pflichtgegenstände*: Die Gegenstandsbezeichnung eines Pflichtgegenstandes scheint bei Beurteilungen auf.
	- o *VÜ - Verbindliche Übungen:* Die Gegenstandsbezeichnung einer Verbindlichen Übung scheint bei Beurteilungen auf, auch bei integrativer Führung
	- o *FG - Freigegenstände:*  Die Gegenstandsbezeichnung eines Freigegenstandes scheint bei Beurteilungen auf.
	- o *UÜ - Unverbindliche Übungen*  Die Gegenstandsbezeichnung einer Unverbindlichen Übung scheint bei Beurteilungen auf.
	- o *FB - Fachbereiche* Die Bezeichnung eines Fachbereiches bzw. eines Lernfeldes sowie die zugeordneten Gegenstände scheinen bei den Beurteilungen auf.

**HINWEIS:** Falls bei einem Gegenstand "Zusatztext Beurteilung" freigeschalten ist, kann bei der Beurteilung ein Zusatztext eingegeben werden.

- (2) für die Abbildung von Unterricht, der nicht mit einer Gegenstandsbezeichnung im Zeugnis aufscheint, erforderliche "Gegenstandsarten"
	- o *FöM - Fördernde Maßnahmen z.B. für Lese-/Deutschkompetenzförderung, Förderunterricht*
	- o *BM Betreuende Maßnahmen z. B. für Frühaufsicht, Mittagsaufsicht, Lernzeit, Freizeit*
	- o *UM - Unterstützende Maßnahmen z.B. für Unterrichtsarbeit von Sprachheillehrer/innen, Beratungslehrer/innen*

### **A) Spezialgegenstände der Gegenstandsarten FöM und UM**

Die Spezialgegenstände der Gegenstandsarten FöM und UM können durch die Schulleitung nicht verändert werden. D.h. sie können nicht gelöscht werden und sind automatisch in allen Stundentafeln mit dem Wert "1"  $\rightarrow$  "wird angeboten" fix definiert.

Diese Vorgehensweise wurde gewählt, um zu gewährleisten, dass Stundentafeln möglichst lange gültig bleiben können und dadurch Arbeit erspart wird.

#### **Am Beispiel erklärt:**

Die UM "Präventive Förderung" dient in erster Linie der Erfassung von Stunden der Stütz- und Förderlehrer/innen, kann aber auch bei Muttersprachenlehrer/innen sowie bei Native Speaker Teacher zum Einsatz kommen.

Wenn zum Zeitpunkt der Anlage einer Stundentafel an der Schule kein Stütz- bzw. Förderpersonal im Einsatz ist, könnte die Schulleitung dies als Anlass sehen, um diesen Gegenstand zu löschen und/oder den Wert "0" → "wird nicht angeboten" einzutragen. Kommt nun in Folge Stütz- bzw. Förderpersonal an die Schule und arbeitet mit Kindern, die nach dieser Stundentafel unterrichtet werden, dann müsste die Stundentafel neu erstellt und ausgetauscht werden.

### **B) Spezialgegenstände der Gegenstandsart BM**

Die Spezialgegenstände der Gegenstandsart BM können durch die Schulleitung definiert werden. D.h. es kann mit den Werten "0" bzw. "1" erfasst werden, ob sie für Kinder, die nach dieser Stundentafel unterrichtet werden, angeboten werden.

Für das Angebot dieser Gegenstände sind die zur Verfügung gestellten Personalressourcen relevant. Daher ist insbesondere an Schulen OHNE Betreuungsangebot zu überlegen, ob Aufsicht angeboten werden kann. Im Zweifelsfall wird empfohlen, jene Spezialgegenstände der Gegenstandsart BM, die nicht ausschließlich für Schulen mit Betreuungsangebot vorgesehen sind, mit dem Wert "1"→ "wird angeboten" zu erfassen.

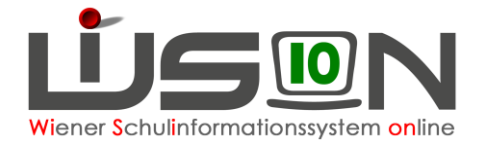

## **Religionsunterricht**

Religion ist ein Pflichtgegenstand und kann daher nicht gelöscht werden.

In der Stundentafel ist Religion immer mit genau 2 Stunden pro Schulstufe erfasst. Dieser Wert darf nicht geändert werden.

Wenn diese 2 Stunden an der Schule nicht benötigt werden (zu wenige Anmeldungen), ist dies in der Lehrfächerverteilung/Stundenplanung zu berücksichtigen, nicht in der Stundentafel. (Diesbezügliche Warnungen können bei der Freigabe der Lehrfächerverteilung/Stundenplanung ignoriert werden).

#### **Schüler/innen, die**

- Angehörige einer [eingetragenen religiösen Bekenntnisgemeinschaft](https://cms.schulamt.at/cms/articles/2007/08/27/a2745/preview) sind,
- konfessionslos sind,
- weder einer [gesetzlich anerkannten Kirche oder Religionsgesellschaft](https://cms.schulamt.at/cms/articles/2007/08/27/a2745/preview) noch einer eingetragenen religiösen Bekenntnisgemeinschaft angehören, sich jedoch nicht als konfessionslos bezeichnen,

muss die Anmeldung zum Freigegenstand Religion ermöglicht werden, daher sind beim Freigegenstand Religion (FG Rel) ebenfalls 2 Stunden pro Schulstufe eingetragen.

Wenn diese 2 Stunden an der Schule nicht benötigt werden (keine Anmeldungen), ist dies in der Lehrfächerverteilung/Stundenplanung zu berücksichtigen, nicht in der Stundentafel.

## **Schulautonomie**

Im Rahmen der Schulautonomie gibt es in Wien für jede Schule die Ermächtigung für schulautonome Lehrplanbestimmung. Diese erlaubt es in erster Linie die Klassen- und Wochenstunden von einzelnen Pflichtgegenständen unterschiedlich zu gewichten und innerhalb der vorgegebenen Bandbreite zu verteilen, dabei muss der gesetzlich vorgegebene Rahmen beachtet werden (→ vgl. Schulunterrichtsgesetz und Stundentafeln aus den Lehrplänen der einzelnen Schularten). Auch das Führen von weiteren autonomen Pflichtgegenständen, Freigegenständen, verbindlichen Übungen sowie unverbindlichen Übungen ist möglich, allerdings muss dafür zeitgerecht im Zuge des Dienstweges bei der BD eingereicht werden.

Die Gesamtanzahl der Unterrichtstunden eines Kindes / einer Klasse für 4 Jahre darf nicht über- oder unterschritten werden. Pflichtgegenstände müssen im gesetzlich vorgegebenen Rahmen erhalten bleiben und dürfen nicht gänzlich entfallen.

### **A) Schulautonome Gegenstände und autonome Fachbereiche (PTS/BVJ/BVL)**

Schulautonome Gegenstände bzw. schulautonome Fachbereiche werden nur dann durch einen Administrator einer Stundentafelvorlage hinzugefügt und steht im Anschluss daran der Schule zur Verfügung, wenn die gesetzlichen Rahmenbedingungen erfüllt wurden und abschließend die Genehmigung für diesen Gegenstand (bzw. den Fachbereich) seitens der Schulbehörde und ein für diesen Gegenstand zugeteilter PM-SAP Code durch das BMBWF vorliegt.

Schulautonome Gegenstände/Fachbereiche sind im Zuge des Dienstweges zu beantragen.

### **Integrativ geführte Gegenstände**

Der Lehrplan sieht vor, dass einzelne Verbindliche Übungen auch integrativ unterrichtet werden können, z.B. Verkehrserziehung in der VS, Berufsorientierung in der Sek1.

Bei der Verplanung von Verbindlichen Übungen (VÜ), die auch integrativ geführt werden können, ist daher in der Stundentafel zu beachten:

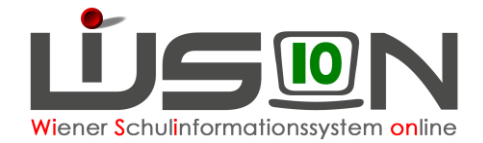

- 1. Wird eine VÜ auf einer Schulstufe **nicht integrativ** unterrichtet, dann muss sie in der Stundentafel auf dieser Schulstufe mit dem entsprechenden Stundenausmaß erfasst werden. D.h. der Wert für das Stundenausmaß muss größer als Null sein.
- 2. Wird eine VÜ auf einer Schulstufe **integrativ** unterrichtet, dann muss sie in der Stundentafel auf dieser Schulstufe mit dem Wert "1" für das Stundenausmaß erfasst werden.
- 3. Wird eine VÜ auf einer Schulstufe **nicht** unterrichtet, dann muss sie in der Stundentafel auf dieser Schulstufe mit dem Wert "0" für das Stundenausmaß erfasst werden.
- **… in der Lehrfächerverteilung zu beachten:**
	- **ad 1. Die VÜ wird in der Lehrfächerverteilung bei der unterrichtenden Lehrperson mit dem entsprechenden Kontingent verplant. Sie wird sowohl in der Lehrfächerverteilung als auch im Stundenplan ausgewiesen. Sie scheint daher auch bei der Beurteilung auf.**
	- **ad 2. Die integrativ geführte VÜ wird in der Lehrfächerverteilung nicht verplant. Sie wird weder in der Lehrfächerverteilung noch im Stundenplan ausgewiesen. Sie scheint trotzdem bei der Beurteilung auf.**
	- ad 3. Da das in der Stundentafel erfasste Stundenausmaß "0" ist, kann die VÜ weder in der **Lehrfächerverteilung noch im Stundenplan auf dieser Schulstufe verplant werden. Sie scheint daher NICHT bei der Beurteilung auf.**

#### **An Beispielen:**

1. Die VÜ Berufsorientierung wird in der 5. und 6. Schulstufe integrativ und in der 7. und 8. Schulstufe mit je einer Wochenstunde unterrichtet.

In der Stundentafel sieht das gleich aus. In jeder Schulstufe wird der Wert "1" erfasst:

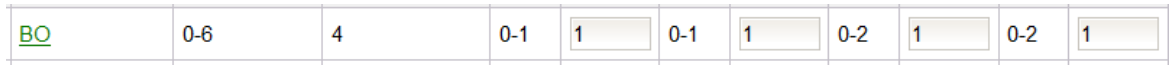

Die Unterscheidung ist in Lehrfächerverteilung und Stundenplanung ersichtlich.

2. Die Unverbindliche Übung Muttersprachlicher Unterricht / Erstsprachenunterricht wird in allen Schulstufen integrativ unterrichtet. In diesen Stunden ist eine zusätzliche Lehrperson (Sprachenlehrer/in) in der Klasse.

In der Stundentafel wird in jeder Schulstufe der Wert "1" erfasst:

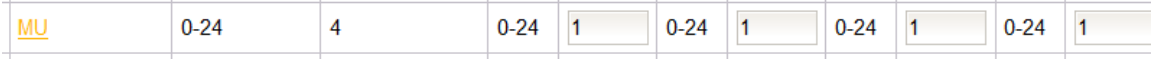

Der Unterricht wird in der Lehrfächerverteilung der Lehrperson und in der Stundenplanung der Klasse eingetragen.

### **Stundentafeln der Kinder mit SPF**

### A) Stundentafel "Sonderschule (SEF Zeugnis)"

Die Stundentafel ist für Kinder mit erhöhtem Förderbedarf und dient lediglich der Erstellung der Beurteilung. Diese Stundentafel kann sofort, ohne die Erstellung einer Kopie, einem Schüler auf der RK "SchulS." zugewiesen werden.

### **B) Stundentafelvorlagen … (ASO Zeugnis)**

In diesen Stundentafeln werden alle Gegenstände in der Schulstufe, in der sie stattfinden, mit dem Wert "1" belegt; egal, wie viele Stunden dieser Gegenstand unterrichtet wird. Wenn sie in einem Jahrgang nicht stattfinden, mit dem Wert 0.

Der Wert "1" bedeutet: "*findet statt*"; der Wert "0" bedeutet: "*findet nicht statt*."

Nur Gegenstände, die den Wert "1" aufweisen, werden auch im Zeugnis angezeigt.

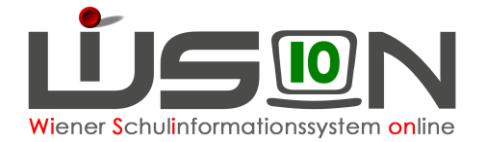

#### **Hinweis für die MS:**

In den Gegenständen D und M können keine Leistungsniveaus erfasst werden, daher ist diese Vorlage für Teil-ASO-Kinder nicht geeignet.

**Englisch und Berufsorientierung sind keine Pflichtgegenstände, sondern Verbindliche Übungen.**

**Hinweis:** Es werden entsprechende Zeugnisstundentafeln für Voll-ASO-Kinder und Teil-ASO-Kinder zur Verfügung gestellt.

Hat ein/e Schüler/in lediglich im Pflichtgegenstand "Deutsch" oder "Mathematik" (oder allenfalls in anderen Gegenständen außer Englisch) einen SPF, so wird die Regelstundentafel der Klasse dem/der Schüler/in zugewiesen.

### **Fachbereiche**

In der PTS/FMS und im BVJ/BVL erfolgt der Unterricht auch in Fachbereichen. Für die Definition von Stundentafeln ist in Bezug auf Fachbereiche nichts zusätzlich zu beachten. Für autonome Fachbereiche gelten die Texte für schulautonome Gegenstände in Analogie.

## **Können Gegenstände gelöscht werden?**

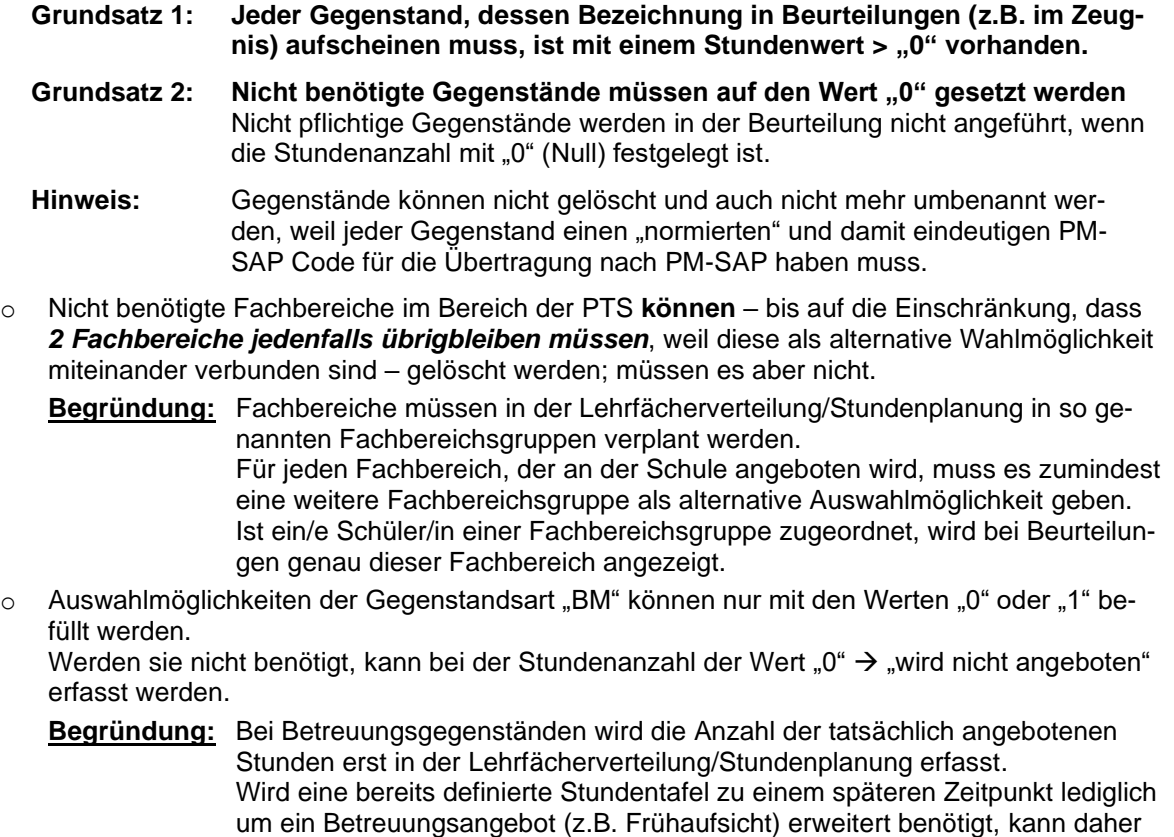

die bereits in allen anderen Bereichen definierte Stundentafel kopiert und bzgl.

des Betreuungsgegenstandes abgeändert werden.

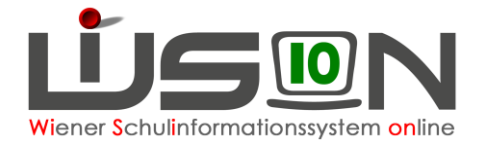

- o Auswahlmöglichkeiten der Gegenstandsart "FöM" **können nicht bearbeitet** werden. Sie sind bzgl. der Anzahl der Stunden auf jeder Schulstufe mit dem Wert 1 erfasst. → **Werden sie an der Schule nicht benötigt/angeboten, sind sie in der Lehrfächerverteilung/Stundenplanung nicht zu verplanen.**
- o Auswahlmöglichkeiten der Gegenstandsart "UM" **können nicht bearbeitet** werden. → **Werden sie an der Schule nicht benötigt/angeboten, sind sie in der Lehrfächerverteilung/Stundenplanung nicht zu verplanen.**

## **Welche Stundenanzahl ist einzutragen?**

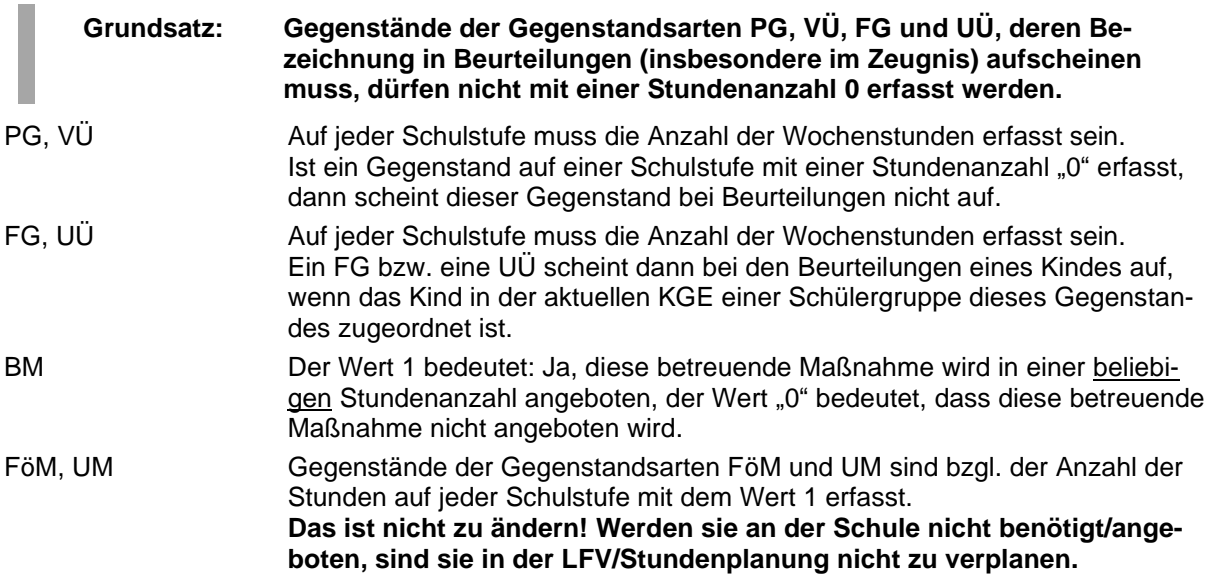

### **Fördernde Maßnahmen**

Förderunterricht, Therapeutisch-funktionelle Übungen sind bei Bedarf in der Lehrfächerverteilung zu erfassen.

### **Betreuende Maßnahmen**

- **Hinweis:** Für Klassen **mit** Betreuungsangebot und solche **ohne** Betreuungsangebot müssen wenn die Stundentafel in Bezug auf die anderen Gegenstände und deren Stundenausmaß völlig ident ist - nicht unterschiedliche Stundentafeln definiert werden.
	- **Begründung:** Für **Klassen ohne Betreuungsangebot** müssen die in der Stundentafel abgebildeten betreuenden Maßnahmen bei der Lehrfächerverteilung und Stundenplanung nicht verplant werden. Diesbezügliche Warnmeldungen dürfen ignoriert werden.
	- **Vorteil/Nachteil:** Die o.a. Vorgehensweise der Verwendung einer gemeinsamen Stundentafel (=Vorteil) hat den Nachteil, dass bei allen Masken, in denen Gegenstände ausgewählt werden, die Auswahlliste der Gegenstände auch die betreuenden Maßnahmen enthält.

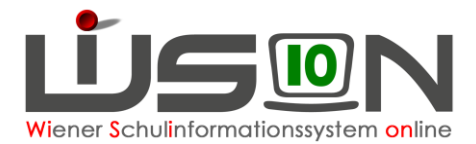

Es gibt folgende betreuende Maßnahmen:

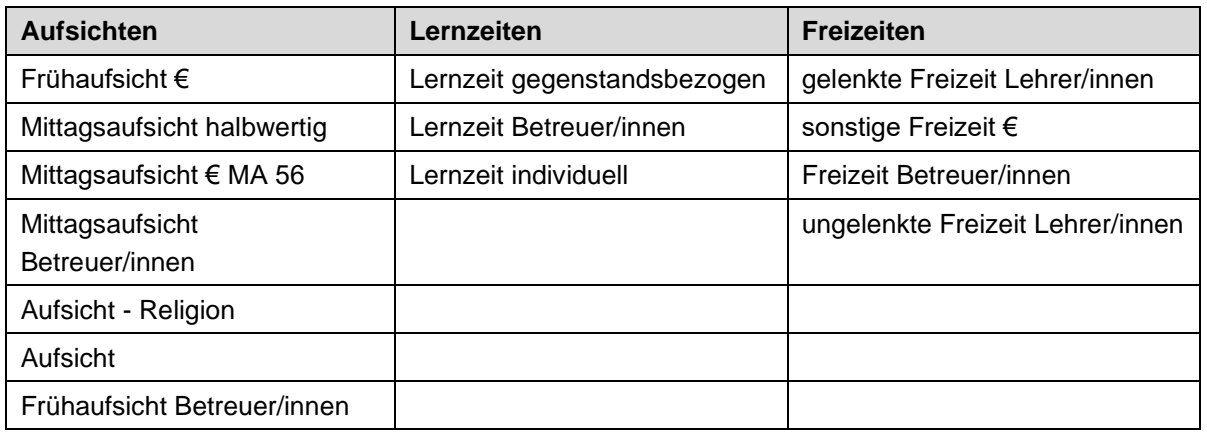

o Aufsicht - Religion:

Für die Aufsicht von Schüler/innen, die an einem Pflichtunterricht (z.B. Religion) nicht teilnehmen (können). Die Stunden für eine derartige Aufsicht müssen aus der Kontingentart "Grundkontingent" abgedeckt werden.

## **Unterstützende Maßnahmen**

Im Zusammenhang mit "Unterstützenden Maßnahmen" gibt es die folgenden Gegenstandsbezeichnungen:

- o Ambulante Betreuung: z.B. für Stunden von mobilen Lehrer/innen für Hör-, Seh- und Körperbehinderung, Hauslehrer/innen und Reintegrationslehrer/innen der SHE, Sprachheillehrer/innen, Lehrer/innen des Mobilen Motorikteams, mobilen Lehrer/innen für schwerstbehinderte Kinder (Kontingentart: Ambulante Betreuungsmaßnahmen)
- o Sozial emotionale Betreuung z.B. für Stunden von Beratungslehrer/innen, Psychagog/inn/en (Kontingentart: Ambulante Betreuungsmaßnahmen)
- o Präventive Förderung: z.B. für Stunden von Stütz- und Förderlehrer/innen (Kontingentart: Förderstunden allgemein, Mobiles Personal, Ambulantes Personal)
- o Fremdsprl. Zusatzangebot: z.B. VBS, JHS (Kontingentart: Native Speaker Teacher oder Muttersprachenlehrer)
- o Projekt Soziales Lernen (Kontingentart: Lernen mit Herausforderung)
- o Nahtstellenbetreuung z.B. für Stunden von Nahtstellenbetreuer/innen (Kontingentart: Übergangsmanagement)
- o Sprachförderkurs: Für Sprachförderkurse von a/o-Kindern mit Sprachkompetenzstufe "u" oder "m", (Kontingentarten: Deutschförderklasse / -kurs, Förderstunden allgemein)
- o Weiters Mobile Betreuung, Intensivbetreuung, Pädagogisch administrative Tätigkeit und Lehrerreserve

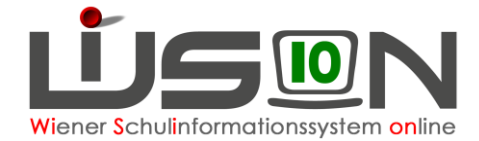

- **Hinweis:** Die Personalstunden für unterstützende Maßnahmen werden in der Lehrfächerverteilung/Stundenplanung zweckmäßig als "variable" Einträge erfasst, können aber selbstverständlich auch bei der Klasse eingetragen werden, wenn diese Maßnahmen ausschließlich die Schüler/innen einer Klasse betreffen.
- **Hinweis:** Inhaltliche Fragen bzgl. der Festlegung, welche Lehrperson eine Unterrichtsstunde aus welchem Kontingent abgedeckt bekommt, wird von der Präs4a ausschließlich über ein WSD-Ticket beantwortet.

## **Fragen zum Thema Stundentafel**

Stundentafeln haben in WiSion® eine zentrale Bedeutung. Von einer inhaltlich richtig erstellten Stundentafel hängen u.a. folgende Dinge ab:

- Gegenstandsausweisung bei den Beurteilungen eines Kindes (z.B. Schulnachricht, Zeugnis, Beurteilungsvorschlag sowie Schulbesuchsbestätigung mit Noten)
- Lehrfächerverteilung → korrekte Besoldung des Personals; Rechtfertigung des Dienstpostenplans (früher als "Controlling" bezeichnet), Rechtfertigung des über das Unterrichtsstundenausmaß hinausgehenden Stundenkontingentes einer Schule
- einzelne Bildok-Meldedaten (z.B. Fremdsprachenunterricht, bilingualer Unterricht)

Sollte dieses Handout nicht ausreichend verständlich formuliert sein, wenden Sie sich mit Ihren Fragen an Ihre zuständigen Ansprechpersonen:

- Bei Fragen zur Benutzung von WiSion® wenden Sie sich an den WiSion®-Service-Desk. Dazu gehören z.B. folgende Fragestellungen: Wie lösche ich ein UÜ aus der Stundentafel? Wie erfasse ich die Stundenwerte für eine Schulstufe?
- Bei inhaltlichen Fragen zu den an Ihrer Schule verwendeten Stundentafeln wenden Sie sich an Ihre/n SQM.